# **PEMBUATAN INDEKS ARTIKEL SURAT KABAR BERANOTASI MENGGUNAKAN** *MICROSOFT ACCES* **2010 DI KANTOR ARSIP, PERPUSTAKAAN, DAN DOKUMENTASI KOTA PADANG**

## **Uci Oktaviani1, Marlini<sup>2</sup>**

Ilmu Informasi Perpustakaan dan Kearsipan FBS Universitas Negeri Padang Email: ucioktaviani5@gmail.com

#### *Abstract*

*In this article, how to manufacture indexes newspaper articles annotated using Microsoft Access 2010 in the Office of Arsip, Perpustakaan, dan Dokumentasi Kota Padang. newspaper articles index creation is done against a newspaper that contained in the Office of Arsip, Perpustakaan, dan Dokumentasi Kota Padang. Data obtained from newspaper clippings from the Library at the Arsip, Perpustakaan, and Dokumentasi Kota Padang in January and February were 63 titles article. Data in the form of newspaper articles Kompas, Singgalang, Haluan, and Padang Ekpres. Details of the findings are the 21 titles of the Kompas, from Singgalang 17 titles, 13 titles from the Haluan, and 12 titles from Padang Ekspres. Process in the preparation of an annotated index of newspaper articles were collected four newspaper titles, selecting articles, create a description of the article, make annotations, specify keywords, create indexes newspaper articles, indexing newspaper articles, newspaper articles compiled an annotated index, typing. After doing indexing articles, article index can then be copied into the program Microsoft Access 2010.*

*Keywords: Ms. Acces; newspaper; article*

#### **A. Pendahuluan**

Perkembangan dunia perpustakaan dilihat dari segi koleksi data dan dukumen yang disimpan, diawali dari perpustakaan tradisonal yang hanya terdiri dari kumpulan koleksi buku tanpa katalog, kemudian muncul perpustakaan semi modern yang menggunakan katalog. Perkembangan mutakhir adalah munculnya perpustakaan digital yang memiliki keunggulan dalam kecepatan pengaksesan karena berorientasi ke data digital dan media jaringan komputer atau internet. Wahyu Supriyatno (2008:15) mengatakan perpustakaan adalah institusi yang menyediakan koleksi bahan pustaka tertulis, tercetak dan terekam sebagai pusat sumber informasi yang diatur menurut sistem aturan dan didayagunakan untuk keperluan pendidikan, penelitian serta rekreasi intelektual bagi masyarakat.

Indeks terbitan berseri diperlukan karena pemakai yang memerlukan informasi sebuah topik tidak akan menghabiskan waktunya dengan memeriksa

 1 Penulis, mahasiswa prodi Ilmu Informasi Perpustakaan dan Kearsipan, wisuda periode September 2013

<sup>&</sup>lt;sup>2</sup> Pembimbing, dosen FBS Universitas Negeri Padang

terbitan berseri. Misalnya pembaca merasa pernah membaca artikel pada surat kabar, namun pembaca lupa tanggalnya, bahkan sulit menemukan artikel sesuai istilah yang dimuat. Pembaca tidak bakal menghabiskan waktu memeriksa bagian dari lembaran di surat kabar yang tebal dan banyak tersebut. Sehingga, untuk memudahkan pembaca mencari artikel di surat kabar dapat memeriksa indeks surat kabar yang sudah dapat diakses di dalam alat telusur informasi yaitu berbentuk *Microsoft Acces* 2010*.*

Menurut Komaruddin (2006:250) mendefinisikan surat kabar, yaitu: (1) kertas yang dicetak dan didistribusikan, biasanya harian atau mingguan serta berisi berita, opini, karangan dan iklan; (2) suatu alat komunikasi tertulis yang berisi berita, tajuk rencana, artikel, reportase, kadang-kadang disertai dengan tulisan hasil kesenian, gambar, karikatur, surat pembaca dan iklan.

Surat kabar sangat dibutuhkan masyarakat yang mempunyai fungsi dalam penyampaian informasi kepada masyarakat. Surat kabar menginformasikan kepada masyarakat tentang kejadian dikomunitas, artikel maupun berita-berita. Digitalisasi arsip artikel berita surat kabar menjadi sangat penting dilakukan. Digitalisasi perlu dilakukan untuk mempermudah akses perolehan informasi bagi mahasiswa dan masyarakat umum.

Mengoleksi berbagai macam surat kabar cetak tentunya perpustakaan membutuhkan banyak ruang. Sementara ruang perpustakaan sangat terbatas. Oleh karena itu, dengan mengemas dan mengarsipkannya menjadi "*file digital*" yang dapat diakses dan disimpan dalam perangkat lunak komputer berbentuk *Microsoft Acces 2010*, maka hal itu akan memberikan efisiensi tersendiri bagi perpustakaan. Dengan hal tersebut Kantor Arsip, Perpustakaan, Dan Dokumentasi Kota Padang dituntut untuk dapat memberikan kemudahan mencari informasi dalam menelusuri literatur- literatur tersebut.

*Microsoft Access* menurut Tim (2009:1) adalah suatu program aplikasi basis data komputer relasional yang digunakan untuk merancang, membuat dan mengolah berbagai jenis data dengan kapasitas yang besar. Oleh sebab itu dibutuhkan suatu alat bantu penelusuran informasi, yakni indeks artikel surat kabar beranotasi menggunakan *Microsoft Acces* 2010 di Kantor Arsip, Perpustakaan, dan Dokumentasi Kota Padang. Indeks surat kabar tersebut dapat menambah titik sibak, sehingga artikel di dalam kliping dapat ditelusuri melalui judul, subjek, dan salah satu kata kunci yang terdapat di dalam judul. Tujuan dari penulisan artikel mendekskripsikan cara Pembuatan Indeks Artikel Surat Kabar Beranotasi Menggunakan *Microsoft Acces* 2010 di Kantor Arsip, Perpustakaan, dan Dokumentasi Kota Padang.

# **B. Metode Penelitian**

Metode yang digunakan dalam penelitian adalah metode deskriptif. Langkah pertama adalah mencatat artikel yang dimuat di dalam kliping surat kabar di Kantor Arsip, Perpustakaan, dan Dokumentasi Kota Padang. Kemudian data artikel surat kabar tersebut yang terdiri judul, jenis koran, tanggal, hari, bulan, tahun, halaman, kata kunci dan subjek direkam ke dalam file *Microsoft Acces 2010.* Setelah indeks surat kabar selesai, dilakukan analisis deskriptif terhadap distribusi subjek dan distribusi nama surat kabar.

## **C. Pembahasan**

## **1. Indeks Artikel Surat Kabar Beranotasi**

Indeks merupakan alat telusur yang sering dipakai untuk menganalisis dokumen. Sebagai alat temu balik informasi, penyusunan indeks artikel surat kabar beranotasi menggunakan *Microsoft Acces* 2010 di Kantor Arsip, Perpustakaan, dan Dokumentasi Kota Padang melewati beberapa ketentuan agar tertata secara konsisten dan tidak menimbulkan keraguan pada pemustaka. Pertama, yang harus diperhatikan adalah ketersediaan surat kabar di Kantor Arsip, Perpustakaan, dan Dokumentasi Kota Padang. Indeks yang akan dibuat harus benar-benar bisa ditemukan pemustaka di Kantor Arsip, Perpustakaan, dan Dokumentasi Kota Padang. Artikel yang terdapat diseluruh surat kabar pada tahun 2012 diambil dua bulan eksemplar Januari dan Februari 2012.

Penelusuran informasi terhadap artikel surat kabar pengumpulan data dilakukan di perpustakaan Kantor Arsip, Perpustakaan, dan Dokumentasi Kota Padang dengan cara menelusuri semua artikel surat kabar yang terdapat di perpustakaan tersebut yang akan dijadikan bahan dasar pembuatan indeks beranotasi surat kabar. Surat kabar yang dikumpulkan dipisahkan lagi menjadi beberapa kelompok. Pengelompokan dilakukan untuk membedakan antara surat kabar yang akan diindeks dengan surat kabar yang tidak diindeks. Kelompokan yang disisihkan yaitu surat kabar *Kompas, Haluan, Singgalang,* dan *Padang Ekspres* karena judul tersebut yang akan dibuat indeksnya. Dari surat kabar yang ada maka dikelompokkan surat kabar yang terbit selama tahun 2012.

Setelah semua artikel dalam surat kabar terkumpul, maka dilakukan pencatatan deskripsi dari masing-masing artikel. Deskripsi yang perlu dicatat dalam indeks artikel surat kabar disesuaikan dengan unsur-unsur yang terdapat dalam indeks yang terdiri dari penulis artikel, judul artikel, judul surat kabar, volume (nomor), tahun terbit surat kabar, serta nomor halaman surat kabar tempat artikel ditemukan.

Beranotasi merupakan indeks yang memuat uraian data bibliografis dan menyajikan uraian singkat tentang isi. Pencantuman anotasi ini dimaksudkan agar pencari informasi memperoleh gambaran singkat tentang isi literatur yang diperlukan. Kata kunci dicantumkan untuk untuk mempermudah penelusuran informasi.

Disimpulkan, bahwa indeks surat kabar yang memuat tentang informasi data bibliografi dan disusun berdasarkan uraian singkat atau penjelasan yang terdapat dalam surat kabar tersebut. Keberadaan indeks artikel surat kabar pada perpustakaan membantu pemustaka memilah informasi yang dibutuhkan atau bisa juga dijadikan sebagai alat pengingat bagi pemustaka yang lupa akan keberadaan artikel yang pernah dibaca sebelumnya dengan bantuan indeks, suatu subjek, nama orang, dan nama tempat akan segera ditemukan.

# **2. Langkah dalam Pembuatan Indeks Artikel Beranotasi Surat Kabar**

Kliping Surat Kabar Perpustakaan di Kantor Arsip, Perpustakaan, dan Dokumentasi Kota Padang yang dibuatkan indeksnya adalah kliping yang memuat artikel-artikel surat kabar yang diterbitkan di tahun 2012. Pembuatan indeks surat kabar untuk Kliping Surat Kabar Perpustakaan di kantor Arsip, Perpustakaan, dan Dokumentasi Kota Padang dilakukan dalam beberapa tahap. Pekerjaan tahap pertama adalah mencatat artikel yang dimuat di dalam Kliping Surat Kabar Perpustakaan di kantor Arsip, Perpustakaan, dan Dokumentasi Kota Padang. Artikel ini berjumlah sebanyak 63 judul artikel yang diambil dari kliping tahun 2012 periode Januari dan Februari. Surat kabar yang dikliping adalah surat kabar *Kompas*, *Singgalang*, *Haluan*, dan *Padang Ekspres*. Selanjutnya, artikel surat kabar direkam ke dalam file *Ms-Excel.* File tersebut yang terdiri dari kolom-kolom judul artikel, nama kepengarangan, jenis surat kabar, tanggal, hari, bulan, tahun, halaman, anotasi, dan kata kunci Kemudian data artikel surat kabar dipindahkan ke *Ms-Acces*.

Penelusuran melalui indeks judul dilakukan dengan cara melihat judul artikel surat kabar yang dicari sesuai urutan abjad. Adapun cara penulisan bibliografi dari indeks judul artikel surat kabar adalah:

Nomor urut. Judul artikel surat kabar

Pengarang. Judul surat kabar. Keterangan terbitan ( hari, tanggal, bulan, tahun) ( halaman)

Anotasi [kata kunci]

Contoh:

# **1. Meraih Lailatur Qadar 1**

**Hendrizal.** Singgalang. Jumat, 19 Agustus 2011 (9) **5** 

**1 3 4 6**

Kedatangan Lailatul Qadar pada bukan Ramadhan, karena diperkirakan bulan itu adalah saat penyucian jiwa manusia. Malam itu dapat ditemui pada sepuluh (10) malam terakhir bulan Ramadhan. Dengan meningkatkan ibadah di sepuluh hari akhir Ramadhan demi mendapatkan lailtul qadar, hal itu juga peluang bagi hamba Allah tersebut untuk memperoleh kesucian jiwa dan ketenangan batin.

[Kata kunci: Ramadhan] **7** Keterangan:

- 1. Judul artikel
- 2. Pengarang
- 3. Judul surat kabar
- 4. Keteerangan terbitan (hari, tanggal, bulan, dan tahun)
- 5. Halaman artikel bisa ditemukan
- 6. Anotasi
- 7. Kata Kunci

Hasilnya adalah indeks surat kabar untuk Kliping Surat Kabar menggunakan *Ms. Acces* di Kantor Arsip, Perpustakaan, dan Dokumentasi Kota Padang seperti terlihat pada gambar berikut.

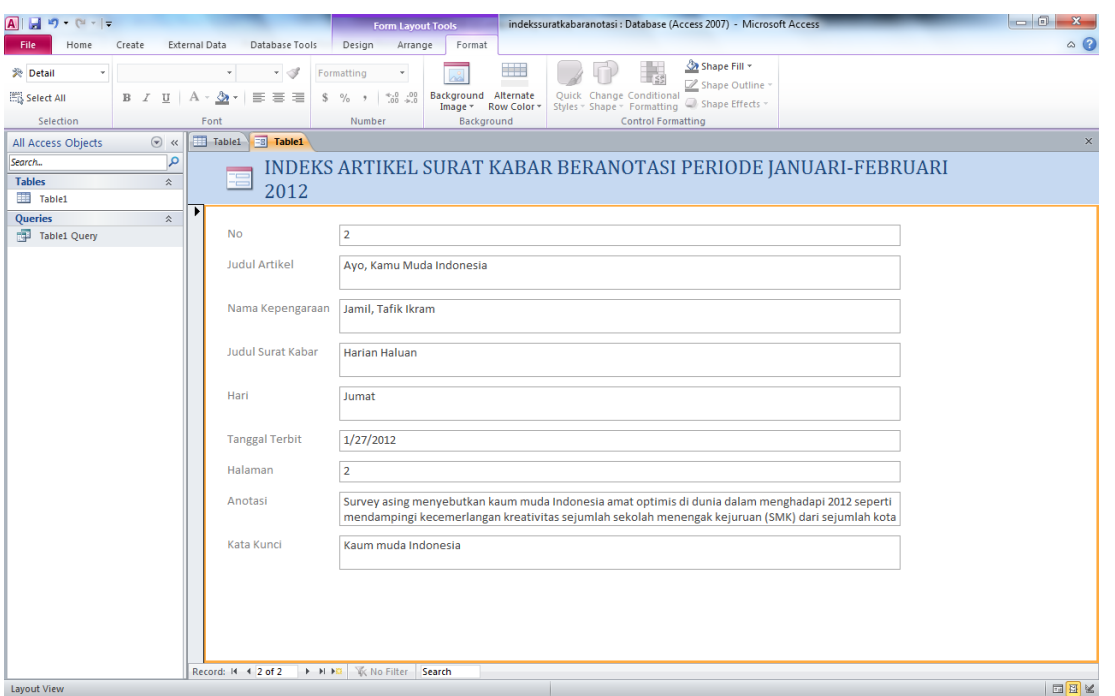

Gambar 1. Hasil Indeks Surat Kabar Beranotasi

Pembuatan indeks artikel beranotasi surat kabar bertujuan untuk membantu atau mempermudah penemuan kembali informasi yang dibutuhkan oleh pemustaka. Dengan adanya anotasi tersebut maka pemustaka lebih mudah mencari informasi artikel.

#### **D. Simpulan dan Saran**

Berdasarkan pembahasan dalam artikel mengenai indeks surat kabar di kantor Arsip, Perpustakaan, dan Dokumentasi dapat disimpulkan, bahwa pembuatan indeks surat kabar untuk mengurangi waktu penulusuran artikel yang terdapat dalam surat kabar sehingga pemustaka dapat menelusuri kliping Surat Kabar melalui program *Microsoft Acces* 2010 dan sangat bermanfaat bagi pemustaka dalam mencari dan memilah informasi.

Sebaiknya pustakawan menyediakan alat bantu penelusuran bahan pustaka berupa indeks, terutama indeks artikel beranotasi surat kabar sehingga memudahkan kepada pemustaka dalam mencari informasi tanpa harus menelusuri artikel di dalam surat kabar satu persatu. program *Microsoft Acces* 2010 dimanfaatkan untuk mempermudah dan mempercepat penelusuran karena lebih mudah dan cepat melakukan penelusuran.

**Catatan:** artikel ini disusun berdasarkan makalah penulis dengan pembimbing Marlini, S.IPI., MLIS.

### **Daftar Rujukan**

Komarudduin dan Yooke Tjuparman S. Komaruddin. 2006. *Kamus Istilah Karya Ilmiah*. Jakarta: Bumi Aksara.

Tim, Asisten. 2009. *"Microsoft Acces 2007*". www. Modul07A-pd. Diunduh 10 Mei 2013.

Wahyu, Supriyatno, 2008. *Teknologi Informasi Perpustakaan*. Yogyakarta: Kanisius.